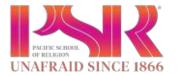

#### **LOGIN INSTRUCTIONS**

- 1. Please go to https://psrsonis.jenzabarcloud.com/
- 2. Under LOGIN select Faculty
- 3. Enter your Sonis Faculty ID Number (PS#######) and assigned PIN
- 4. When you first LOGIN, you will be prompted that your PIN has expired. Please select a new PIN that is

#### between 6-10 numbers long.

| Pacific School of<br>HOME                                                                                                    | Religion                                 |
|----------------------------------------------------------------------------------------------------|------------------------------------------|
|                                                                                                    | DGRAMS COURSES -                         |
|                                                                                                    | -TY<br>Pin                               |
| If you have forgotten your PIN and/or ID, pleas<br>"You cannot teach a man anything; you can only hel<br>Nursing = 88888888 Dale; SP4410267 spar : WI | p him to find it within himself" Galileo |
|                                                                                                    | Powered By:<br>SONIS<br>Version 32       |

**HOME PAGE** 

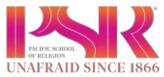

| Pacific School of<br>Religion | HOME L BIOGRAPHIC     | ( HEALTH   JOBS   BULLETIN BOARD | EVENTS   LPDA              | te Bo Fan                                                    | THELOAD   SEARCH   AS                                                                                                    |                                     | FSR Faculty ~              |
|-------------------------------|-----------------------|----------------------------------|----------------------------|--------------------------------------------------------------|----------------------------------------------------------------------------------------------------|-------------------------------------|----------------------------|
|                               | Biograp               | ohic                             |                            |                                                              |                                                                                                    |                                     | APRIL 18, 2018             |
| General (                     |                       |                                  |                            |                                                              |                                                                                                    |                                     |                            |
| 🛆 Course Management 🔹         | PSR Fa                | aculty                           |                            |                                                              |                                                                                                    |                                     |                            |
| 🗘 Advising 👘                  |                       |                                  | CON                        | TACT IN                                                      | FORMATION                                                                                                    | ENROLI                              | MENT INFORMATION           |
| 🛆 Logout                      | TEACHING              | SCHEDULE                         | Emul A<br>Work<br>Silout A | ddmin 0<br>Phone 5<br>Phone<br>Sddmin 1<br>City 8<br>State C | ngestran@kear.edu<br>10.369-8295<br>268 Science Ave<br>Schoolcy<br>24                                                                                                    | Campus                              | Pacific School of Religion |
|                               | School Year<br>251810 | Sametlar<br>• Sometin            |                            |                                                              |                                                                                                    |                                     |                            |
|                               | PRINTABLE VI          | INSIGN (PDF)                     |                            |                                                              |                                                                                                    |                                     |                            |
|                               | Course                | Description                      | Session                    | Section                                                      | Times                                                                                                    |                                     |                            |
|                               | FTR 8-4500            | COMMUNITY ORGANIZING I           | 1                          | 1                                                            | INFORMATION ENROLLMENT INFORMATI<br>stolates.nzes<br>1766 Steam Ave<br>Berkeley<br>CA<br>Stolates.nzes<br>1766 Steam Ave<br>Berkeley<br>CA<br>Stolates.nzes<br>1766 Steam Ave<br>Berkeley<br>CA<br>Stolates.nzes<br>Proble View | HU 9:00 am - 1:00 pm, WED 9:00 am - |                            |
|                               | (1)                   | 101819 Sameska : Semmer          |                            | _                                                            |                                                                                                    | 11                                  |                            |

From the Home Page, you can access your current course details, process grades, and see your advisee information.

\*Always make sure the School Year and Semester are on the current term.

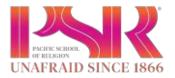

### **COURSE MANAGEMENT & GRADES**

- 1. Select Course Management and then Courses to view course details.
- 2. Make sure the School Year and Term are on the current term.
- 3. A list of your courses will appear as well as any PSR students registered for the courses.

| Pacific School of<br>Religion                                          | COURSES   COURSE PAGES   GRADES                                                                                                    | ATTENDANCE   GRADEI | BOOK   GRADE             | HEET   SYLLABUS   B                                      | OOKS   EMAIL/TEXT | CLASS   REMIND CLASS                       | PSR Faculty ~                                                                                                    |
|------------------------------------------------------------------------|----------------------------------------------------------------------------------------------------|---------------------|--------------------------|----------------------------------------------------------|-------------------|--------------------------------------------|----------------------------------------------------------------------------------------------------|
| Find on Page 0                                                         | Courses                                                                                                    |                     |                          |                                                          |                   |                                            | APRIL 18, 2018                                                                                                    |
| O General        O Course Management        O Advising        O Logout | COURSE SECTION R<br>school Year Sen                                                                                                 | iester<br>immer –   |                          | ETDS A                                                   | 500)              |                                            |                                                                                                    |
|                                                                        | COURSE LINKS<br>BROWSE GRADES SECTION<br>FORUM ROS<br>LINK TO COURSE PHOTOS<br>CREATE GRADE SCORE SHEET<br>IMPORT GRADE SCORE SHEET | DN SETUP<br>TER PDF | COURS<br>Sect<br>Start D | E DETAIL<br>lon: 1<br>ate: 06/04/2018<br>ate: 06/08/2018 | 500)              | Monday<br>Tuesday<br>Wednesday<br>Thursday | E SCHEDULE<br>9:00am - 1:00pm Room : P36<br>9:00am - 1:00pm Room : P36<br>9:00am - 1:00pm Room : P36<br>9:00am - 1:00pm Room : P36 |
|                                                                        | FACULTY EVALUATION OF STU                                                                                                    |                     | Phone                    | Cell Phone                                               | Level             | Curriculum                                 | Advisor                                                                                                    |
|                                                                        | Bunny, Bugs (0556023)                                                                                                    | P\$5617231          |                          | 510-829-6814                                             | In Tuition        |                                            | PSR Faculty                                                                                                    |
|                                                                        | Coyote, Wyle E. (0067855)                                                                                                    | P 54332549          |                          | 860-657-6245                                             | In Tuition        |                                            | PSR Faculty                                                                                                    |

### **REMINDER: MOODLE IS ROSTER OF RECORD**

### Sonis will NOT have any students who are not PSR students.

- 4. <u>GRADES</u>: You will only enter grades in Sonis for courses that are specific to PSR students and in agreement with the registrar. Examples would be Special Reading Courses, DMIN Under Supervision, DMIN in Thesis, MTS Synthesis Essay, etc.
- 5. To enter grades, select "Grades" under "Course Management"
- 6. A list of all your courses and registered students will appear. Enter the Grade under the column "Grade". (Leave Mid-Term Grade blank).
- 7. Press Submit.

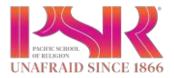

| ñ                             |                                             |                             |                         |               |            |                                                                                                    |       | lpaker | -     | ø | × |
|-------------------------------|---------------------------------------------|-----------------------------|-------------------------|---------------|------------|----------------------------------------------------------------------------------------------------|-------|--------|-------|---|---|
| www.psrsonis.com/facginling   | stām                                        |                             |                         |               |            |                                                                                                    |       |        | Q, 11 | 4 | Ø |
| Pacific School of<br>Religion | ODURSES   COURSE HUNDS   SHADES   APHINOHIC | C ) MANDERSON   GRADE BURET | SVLLARIS ( DODKS ) DAVA | IIIXTO A35 (3 | ENRO CLANT | and the second second s | oany∞ |        |       |   |   |
|                               | Grades                                      |                             |                         |               |            | APRIL 18                                                                                                    | 2018  |        |       |   |   |
| () General                    | C School Your Benester                      |                             |                         |               |            |                                                                                                    |       |        |       |   |   |
| O Course Management           |                                             |                             |                         |               |            |                                                                                                    |       |        |       |   |   |
| Ó Athrang                     | Crosse Sectors                              |                             |                         |               |            |                                                                                                    |       |        |       |   |   |
| C Logad                       | PTR2-0100 1 -                               |                             |                         |               |            |                                                                                                    |       |        |       |   |   |
|                               | COMMUNITY ORG                               | ANIZING I-(F I              | RS-4500 - 8             | Section       | 1:1)       |                                                                                                    |       |        |       |   |   |
|                               | Name                                        | Enroll Code                 | Mid-Term Grade          | Grade         | Official   | Date Completed                                                                                                    |       |        |       |   |   |
|                               | 1) Bunny,Bugs (#50617231)                   | EN                          |                         | -             | No         |                                                                                                    |       |        |       |   |   |
|                               | 2) Coyote Wyle E. (#54202540)               | EN                          |                         |               | No         |                                                                                                    |       |        |       |   |   |
|                               | Verang - the 201811 lanuals: F              | 68.3                        | ET SUDWIT               |               |            |                                                                                                    |       |        |       |   |   |
|                               |                                             | PREM                        | HER GRADE ROCTER        |               |            |                                                                                                    |       |        |       |   |   |

8. Official – It is the Registrar's role to flag the grades official. This will be done, in bulk, when all the grades are submitted.

**<u>REMINDER: GRADES ARE DUE 3 WEEKS FROM THE LAST DAY OF CLASS.</u>** 

### ADVISING

| Pacific School of<br>Religion                                                                                                    | STREET ADVID | e i voviere rienne I rov onn | nie I von Benerinvick I | ADV TEMEDICE   ADV EMERTMENCY (   | CONTACT          | 158 Faculty -  |
|----------------------------------------------------------------------------------------------------|--------------|------------------------------|-------------------------|-----------------------------------|------------------|----------------|
|                                                                                                    | Advi         | see Listing                  |                         |                                   |                  | APRIL 18, 2018 |
| O Gerveral €<br>O Course Management €                                                                                                    |              | Student                      | Level                   | Program                           | Online Reg. Hold | Can Register   |
| 🖒 Advising 🚽                                                                                                    | 9            | Bunny, Bugs                  | In Tutton               | Doctor of Ministry                | ves              | NO             |
| Select Advisee  Advise Listing  Advise Credes  Adv  Registration  Adv  Schedule  Adv  Engistration  Adv  Engistration  Adv  Engistration  Adv  Collegestration |              | Coyote, Wyle E.              | in Tuton                | Master of Divinity<br>MEW RECORDS | No               | No.            |

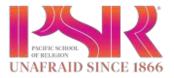

- 1. To see a full list of your Advisees, click on "Advising" and the "Advisee Listing". From here, you can choose to look at each student individually or in bulk.
- 2. Select the advisee you want, and select "View Records".
- **3.** This will give you their enrollment information, contact information, emergency contact information and any notes that you entered regarding the student in the Memo Field.

| Pacific School of<br>Religion | REAL ADVISED ADVISED FOR THE LETTER L | W DRADET   ADV REGISTRATION   ADV SCHEDU | LE LADY, EMERGENCY CONTACT                                  |                                                                                       | PSR Facuty -                                                                                                    |
|-------------------------------|---------------------------------------|------------------------------------------|-------------------------------------------------------------|---------------------------------------------------------------------------------------|----------------------------------------------------------------------------------------------------|
| Religion                      |                                       |                                          |                                                             |                                                                                       | and the second part of the second part of the secon |
|                               | Adv: Emergen                          | cy Contact                               |                                                             |                                                                                       | APRIL 18, 2018                                                                                                    |
| General                       | 8                                     |                                          |                                                             |                                                                                       |                                                                                                    |
| Course Management             | Bugs Bunny                            |                                          |                                                             |                                                                                       |                                                                                                    |
| Advising                      |                                       | CONTACT IN                               | FORMATION                                                   | ENROLI                                                                                | MENT INFORMATION                                                                                                    |
| Y Logout                      |                                       | Ptone<br>With Phane<br>Cell Phone   54   | utoniðséslokleðu<br>Diðgrafiða<br>Værst förfunnin Avel atti | Cerrpan<br>Department<br>Divoten<br>Timot<br>Erroy Data<br>Tito<br>Profile<br>Antrata | Pacific School of Religion<br>To Bio Dotomision<br>Otaria<br>In Tation<br>Dector of Ministry<br>01/02/2018<br>Inf9581/22/11<br>Minist<br>PSR_EasoIty                                                                                                    |
|                               | Collina                               |                                          |                                                             |                                                                                       |                                                                                                    |
|                               | Enter Contacts                        | CTS - NONE                               |                                                             |                                                                                       |                                                                                                    |
|                               | ADVISOR DATA                          |                                          |                                                             |                                                                                       |                                                                                                    |
|                               | Siluri Date 04/18/2018                |                                          | stopped                                                     |                                                                                       |                                                                                                    |
|                               | Merror                                |                                          |                                                             |                                                                                       |                                                                                                    |

- 4. To view their schedule or grades, click in the option box and select what you'd like to view.
- 5. <u>SCHEDULE</u>: This will tell you what courses your advisee is currently in and when it's scheduled to meet.

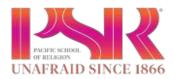

|                            |                                           |                |                                    |                                    |                             |            |             |           |                         |                     | terning | -    | σ           | 1 | à |
|----------------------------|-------------------------------------------|----------------|------------------------------------|------------------------------------|-----------------------------|------------|-------------|-----------|-------------------------|---------------------|---------|------|-------------|---|---|
| Aparaonia.com/lacadvs2.cfm |                                           |                |                                    |                                    |                             |            |             |           |                         |                     | \$      | 1 17 | $t_{\rm s}$ | υ |   |
|                            | QUAREN.                                   | 14             |                                    |                                    |                             |            |             |           |                         |                     |         |      |             |   |   |
|                            | The Basel Mover<br>2010/10<br>Colourser 🛥 | 14             | Roberton<br>Karrenar<br>Disufilmen | 0                                  |                             |            |             |           |                         |                     |         |      |             |   |   |
|                            | INSINGABLE VO                             | Reactive prove | a 1                                |                                    |                             |            |             |           |                         |                     |         |      |             |   |   |
|                            | Course                                    | Section        | Section                            | Description                        | Times                       | Start Date | End Data    | Location  | Credita                 | Mid<br>Tern<br>Grad |         |      |             |   |   |
|                            | \$15-1002                                 | 7              |                                    | BASIC GREEK I                      | MA.                         | 00/04/2018 | 12/14/2018  | 10        | 0.09                    |                     |         |      |             |   |   |
|                            |                                           |                | TALISME CO.                        | Tot I diam . I diam til hannar man | NOT OF TAXABLE PARTY OF THE | -          |             |           |                         |                     |         |      |             |   |   |
|                            | FTR5-4500                                 |                | 1                                  | COMMUNITY ORGANIZING               | MON 8:08-1:00pm             | 06/04/2018 | 05/08/2018  | PSL       | 1.58                    |                     |         |      |             |   |   |
|                            |                                           |                |                                    |                                    | TUE \$100-1100pm            |            |             | P36       |                         |                     |         |      |             |   |   |
|                            |                                           |                |                                    |                                    | YKED 9:00-1:00pm            |            |             | P\$6      |                         |                     |         |      |             |   |   |
|                            |                                           |                |                                    |                                    | тни в со.1 сорен            |            |             | P55       |                         |                     |         |      |             |   |   |
|                            |                                           |                |                                    |                                    | FRI 9:06-1:00pm             |            |             | P36       |                         |                     |         |      |             |   |   |
|                            | 4-3<br>Warmated Co                        | UTARS.         |                                    |                                    |                             |            |             |           |                         | 15                  |         |      |             |   |   |
|                            | Course                                    | Section        | Section                            | Description Times Star             | t Date End Date             | Location G | edits Mid 1 | erm Grade | Final G                 | rade                |         |      |             |   |   |
|                            | Veneru - trai -                           | PHENE SATT     | Nor Links                          |                                    | Constant Constantiant       |            |             |           | Constant of the Address |                     |         |      |             |   |   |
|                            | Total Grede                               |                |                                    | 0                                  |                             |            |             |           |                         |                     |         |      |             |   |   |
|                            | ADVISOR<br>Bast take tar 19               |                |                                    |                                    | 0.000                       |            |             |           |                         |                     |         |      |             |   |   |

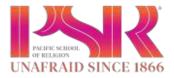

6. GRADES: This will give you a complete history of their courses and the grade they received. From this screen, you can also pull up their official transcript so you will have access to their GPA and progress.

| TRANSFE  | later the second                                                                                                    |                                          |                |               |                |       |       |     |
|----------|----------------------------------------------------------------------------------------------------|------------------------------------------|----------------|---------------|----------------|-------|-------|-----|
| Course   | Contraction of the local division of the local division of the loc | S ACCEPTED FOR CREDIT - 1 Institution Re | IONE<br>places |               | Cred.          | G     | ade   |     |
|          | ED COURS                                                                                                    |                                          |                |               |                |       |       |     |
| Year/Sem | Course                                                                                                    | Description                              | Session        | Section       | Mid-Term Grade | Cred. | Grade | Not |
| 200708/1 | H567-2017                                                                                                    | UCC HISTORY & THEOLOGY                   |                | . <b>1</b> ./ |                | 3.00  | 8+    | -   |
| 200708/1 | 07717-1708                                                                                                    | THE DIDLE IN THE NEAR EAST               |                |               |                | 4.50  | 8     |     |
| 200706/1 | RA-1700                                                                                                    | CHORALE                                  |                | (a))          |                | 1.60  | A     |     |
| 200708/1 | RA-1027                                                                                                    | ART & RELIGION: MODERN AMERICA           |                |               |                | 0.00  |       |     |
| 200708/1 | SPFT-1000                                                                                                    | SPRTL DISCIPLINES FOR LEADRSHP           |                | 1             |                | 1.50  | A-    |     |
| 20070811 | \$P#7-1081                                                                                                    | SPRTL OSCPLNS PROTSTNT COMMN             | rs.            | 1             |                | 1.60  | 8.    |     |
| 200708/2 | RSHR-2920                                                                                                    | GLOBAL JUSTICE: A MUSLIM PERSP           |                | 1             |                | 1.50  |       |     |
| 200708/2 | STC5-4343                                                                                                    | BONHOEFFER: FOLLOWING JESUS              |                |               |                | 1.50  | а.    |     |
| 200708/3 | H8-2058                                                                                                    | ETHOS. POLITY, MINISTRY OF UCC           |                | 1             |                | 3.00  | 8+    |     |
| 20070812 | 4.8-1201                                                                                                    | CHRISTIAN WORSHIP                        |                | <b>9</b> 0    | ¢.             | 5.00  |       |     |
| 200708/3 | NTOT-1709                                                                                                    | INTERPRETING SACRED TEXTS                |                | 4             |                | 4.60  | 8-    |     |
| 200708/3 | N55P-4958                                                                                                    | DR. HOWARD THURMAN                       |                | 1             |                | 3.00  | Α.    |     |

### ADVISING STUDENTS FOR PROGRAM COMPLETION

Degree audit will be built in Sonis over the summer. In the interim, please use the Program Audit Materials provided by the Registrar.

If you did not receive any, please email the registrar and they will be provided.